# **Overlap encodings**

## **Hervé Pagès**

**Last modified: December 2016; Compiled: April 15, 2025**

## **Contents**

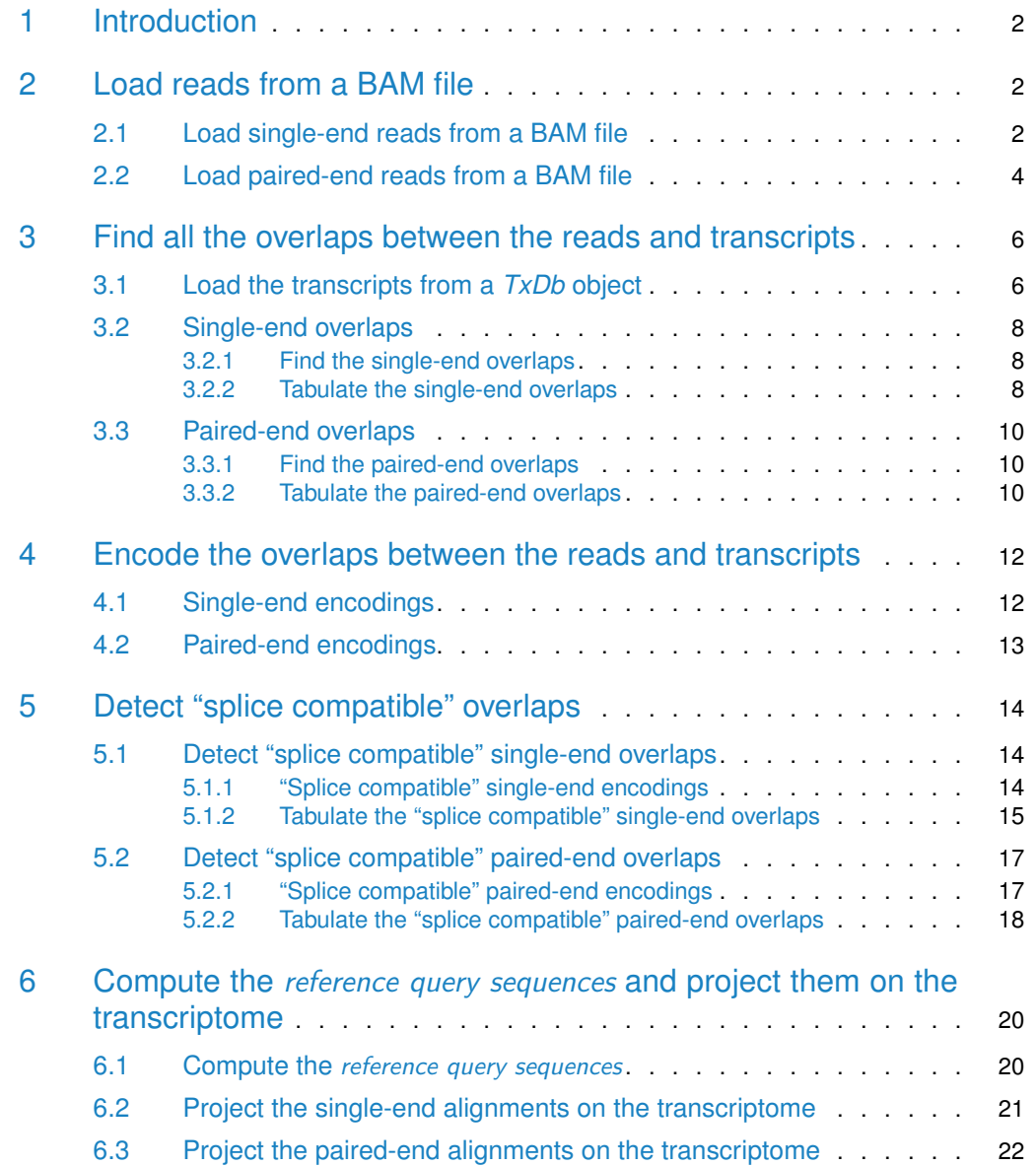

#### **Overlap encodings**

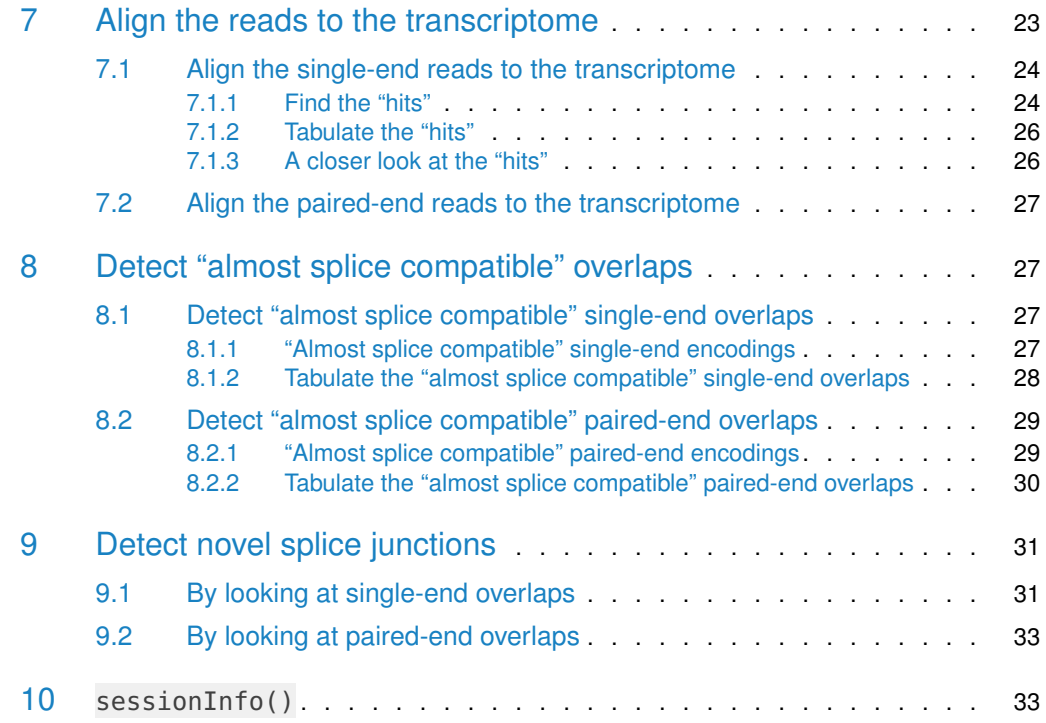

## <span id="page-1-0"></span>1 Introduction

In the context of an RNA-seq experiment, encoding the overlaps between the aligned reads and the transcripts can be used for detecting those overlaps that are "splice compatible", that is, compatible with the splicing of the transcript.

<span id="page-1-1"></span>Various tools are provided in the GenomicAlignments package for working with overlap encodings. In this vignette, we illustrate the use of these tools on the single-end and paired-end reads of an RNA-seq experiment.

## 2 Load reads from a BAM file

### 2.1 Load single-end reads from a BAM file

<span id="page-1-2"></span>BAM file untreated1\_chr4.bam (located in the *pasillaBamSubset* data package) contains single-end reads from the "Pasilla" experiment and aligned against the dm3 genome (see ?un treated1\_chr4 in the pasillaBamSubset package for more information about those reads):

```
> library(pasillaBamSubset)
```

```
> untreated1_chr4()
```
[1] "/home/biocbuild/bbs-3.21-bioc/R/site-library/pasillaBamSubset/extdata/untreated1\_chr4.bam"

We use the readGAlignments function defined in the GenomicAlignments package to load the reads into a GAlignments object. It's probably a good idea to get rid of the PCR or optical duplicates (flag bit 0x400 in the SAM format, see the SAM Spec  $^{\rm 1}$  for the details),

<sup>1</sup><http://samtools.sourceforge.net/>

as well as reads not passing quality controls (flag bit 0x200 in the SAM format). We do this by creating a *ScanBamParam* object that we pass to readGAlignments (see ?ScanBamParam in the Rsamtools package for the details). Note that we also use use names=TRUE in order to load the query names (aka query template names, see QNAME field in the SAM Spec) from the BAM file (readGAlignments will use them to set the names of the returned object):

```
> library(GenomicAlignments)
```
> flag0 <- scanBamFlag(isDuplicate=FALSE, isNotPassingQualityControls=FALSE)

```
> param0 <- ScanBamParam(flag=flag0)
```
> U1.GAL <- readGAlignments(untreated1\_chr4(), use.names=TRUE, param=param0) > head(U1.GAL)

GAlignments object with 6 alignments and 0 metadata columns:

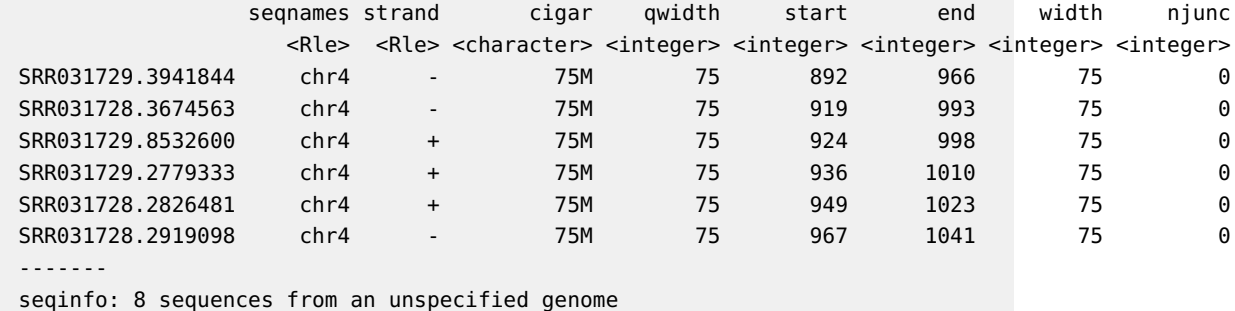

Because the aligner used to align those reads can report more than 1 alignment per *original* query (i.e. per read stored in the input file, typically a FASTQ file), we shouldn't expect the names of U1.GAL to be unique:

```
> U1.GAL_names_is_dup <- duplicated(names(U1.GAL))
> table(U1.GAL_names_is_dup)
U1.GAL_names_is_dup
FALSE TRUE
190770 13585
```
Storing the *query names* in a factor will be useful as we will see later in this document:

```
> U1.uqnames <- unique(names(U1.GAL))
> U1.GAL_qnames <- factor(names(U1.GAL), levels=U1.uqnames)
```
Note that we explicitely provide the levels of the factor to enforce their order. Otherwise factor() would put them in lexicographic order which is not advisable because it depends on the locale in use.

Another object that will be useful to keep near at hand is the mapping between each query name and its first occurence in U1.GAL\_qnames:

> U1.GAL\_dup2unq <- match(U1.GAL\_qnames, U1.GAL\_qnames)

Our reads can have up to 2 skipped regions (a skipped region corresponds to an N operation in the CIGAR):

> head(unique(cigar(U1.GAL))) [1] "75M" "35M6727N40M" "22M6727N53M" "13M6727N62M" "26M292N49M" "62M21227N13M"

```
> table(njunc(U1.GAL))
    0 1 2
184039 20169 147
```
Also, the following table indicates that indels were not allowed/supported during the alignment process (no I or D CIGAR operations):

<span id="page-3-0"></span>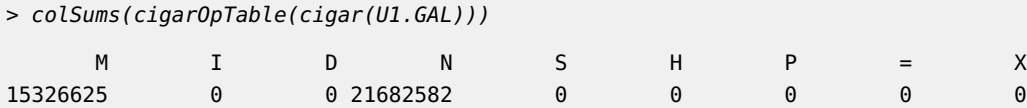

### 2.2 Load paired-end reads from a BAM file

BAM file untreated3\_chr4.bam (located in the pasillaBamSubset data package) contains paired-end reads from the "Pasilla" experiment and aligned against the dm3 genome (see ?untreated3\_chr4 in the *pasillaBamSubset* package for more information about those reads). We use the readGAlignmentPairs function to load them into a GAlignmentPairs object:

```
> U3.galp <- readGAlignmentPairs(untreated3_chr4(), use.names=TRUE, param=param0)
> head(U3.galp)
```

```
GAlignmentPairs object with 6 pairs, strandMode=1, and 0 metadata columns:
                 seqnames strand : ranges -- ranges
                   <Rle> <Rle> : <IRanges> -- <IRanges>
 SRR031715.1138209 chr4 + : 169-205 -- 326-362
  SRR031714.756385 chr4 + : 943-979 -- 1086-1122
 SRR031714.2355189 chr4 + : 944-980 -- 1119-1155
 SRR031714.5054563 chr4 + : 946-982 -- 986-1022
 SRR031715.1722593 chr4 + : 966-1002 -- 1108-1144
 SRR031715.2202469 chr4 + : 966-1002 -- 1114-1150
 -------
 seqinfo: 8 sequences from an unspecified genome
```
The show method for *GAlignmentPairs* objects displays two ranges columns, one for the first alignment in the pair (the left column), and one for the *last* alignment in the pair (the right column). The strand column corresponds to the strand of the first alignment.

```
> head(first(U3.galp))
```
GAlignments object with 6 alignments and 0 metadata columns:

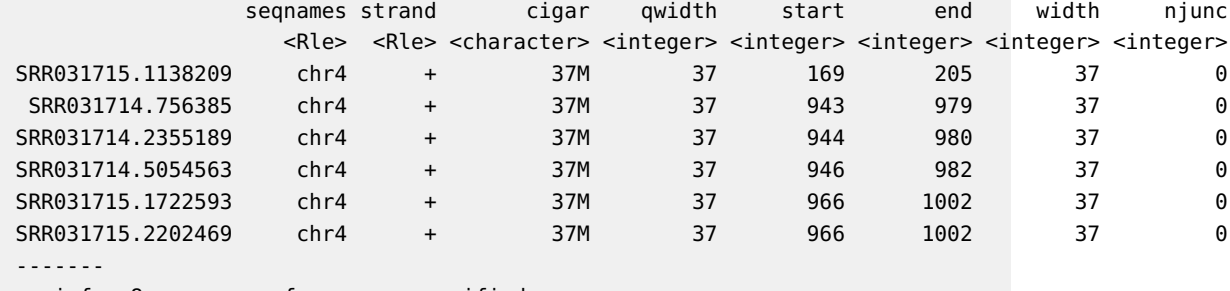

seqinfo: 8 sequences from an unspecified genome

```
> head(last(U3.galp))
```
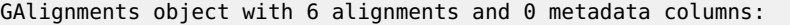

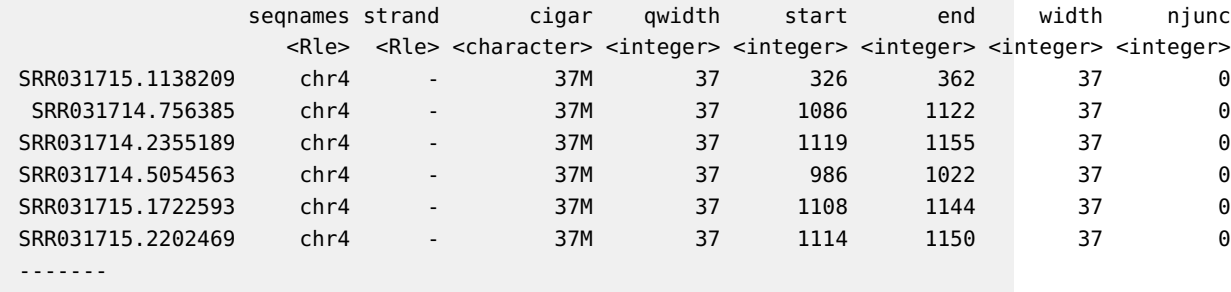

seqinfo: 8 sequences from an unspecified genome

According to the SAM format specifications, the aligner is expected to mark each alignment pair as *proper* or not (flag bit 0x2 in the SAM format). The SAM Spec only says that a pair is proper if the first and last alignments in the pair are "properly aligned according to the aligner". So the exact criteria used for setting this flag is left to the aligner.

We use isProperPair to extract this flag from the GAlignmentPairs object:

> table(isProperPair(U3.galp)) FALSE TRUE 29581 45828

Even though we could do overlap encodings with the full object, we keep only the proper pairs for our downstream analysis:

```
> U3.GALP <- U3.galp[isProperPair(U3.galp)]
```
Because the aligner used to align those reads can report more than 1 alignment per *original* query template (i.e. per pair of sequences stored in the input files, typically 1 FASTQ file for the first ends and 1 FASTQ file for the last ends), we shouldn't expect the names of U3.GALP to be unique:

```
> U3.GALP_names_is_dup <- duplicated(names(U3.GALP))
> table(U3.GALP_names_is_dup)
U3.GALP_names_is_dup
FALSE TRUE
```
43659 2169

Storing the query template names in a factor will be useful:

```
> U3.uqnames <- unique(names(U3.GALP))
> U3.GALP_qnames <- factor(names(U3.GALP), levels=U3.uqnames)
```
as well as having the mapping between each query template name and its first occurence in U3.GALP\_qnames:

> U3.GALP\_dup2unq <- match(U3.GALP\_qnames, U3.GALP\_qnames)

Our reads can have up to 1 skipped region per end:

```
> head(unique(cigar(first(U3.GALP))))
[1] "37M" "6M58N31M" "25M56N12M" "19M62N18M" "29M222N8M" "9M222N28M"
> head(unique(cigar(last(U3.GALP))))
[1] "37M" "19M58N18M" "12M58N25M" "27M2339N10M" "29M2339N8M" "9M222N28M"
> table(njunc(first(U3.GALP)), njunc(last(U3.GALP)))
       0 1
 0 44510 596
 1 637 85
```
Like for our single-end reads, the following tables indicate that indels were not allowed/supported during the alignment process:

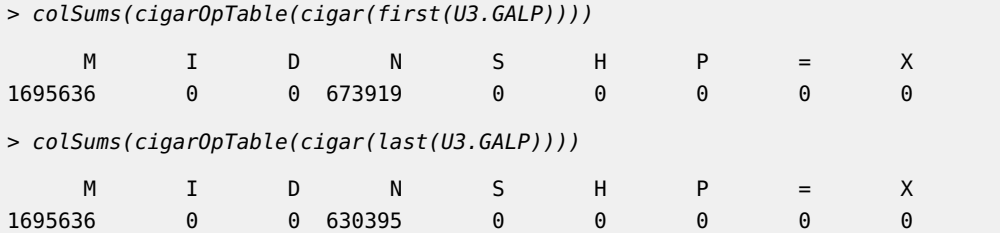

## <span id="page-5-0"></span>3 Find all the overlaps between the reads and transcripts

### 3.1 Load the transcripts from a *TxDb* object

<span id="page-5-1"></span>In order to compute overlaps between reads and transcripts, we need access to the genomic positions of a set of known transcripts and their exons. It is essential that the reference genome of this set of transcripts and exons be **exactly** the same as the reference genome used to align the reads.

We could use the makeTxDbFromUCSC function defined in the GenomicFeatures package to make a  $TxDb$  object containing the dm3 transcripts and their exons retrieved from the UCSC Genome Browser<sup>2</sup>. The Bioconductor project however provides a few annotation packages containing  $TxDb$  objects for the most commonly studied organisms (those data packages are sometimes called the  $TxDb$  packages). One of them is the  $TxDb$ . Dmelanogaster. UCSC. $dm3.ensGene package.$  It contains a  $TxDb$  object that was made by pointing the makeTxDbFro mUCSC function to the dm3 genome and *Ensembl Genes* track <sup>3</sup>. We can use it here:

- > library(TxDb.Dmelanogaster.UCSC.dm3.ensGene)
- > TxDb.Dmelanogaster.UCSC.dm3.ensGene

TxDb object: # Db type: TxDb

# Supporting package: GenomicFeatures

<sup>2</sup><http://genome.ucsc.edu/cgi-bin/hgGateway>

<sup>3</sup>See <http://genome.ucsc.edu/cgi-bin/hgTrackUi?hgsid=276880911&g=ensGene> for a description of this track.

```
# Data source: UCSC
# Genome: dm3
# Organism: Drosophila melanogaster
# Taxonomy ID: 7227
# UCSC Table: ensGene
# Resource URL: http://genome.ucsc.edu/
# Type of Gene ID: Ensembl gene ID
# Full dataset: yes
# miRBase build ID: NA
# transcript_nrow: 29173
# exon_nrow: 76920
# cds_nrow: 62135
# Db created by: GenomicFeatures package from Bioconductor
# Creation time: 2015-10-07 18:15:53 +0000 (Wed, 07 Oct 2015)
# GenomicFeatures version at creation time: 1.21.30
# RSQLite version at creation time: 1.0.0
# DBSCHEMAVERSION: 1.1
> txdb <- TxDb.Dmelanogaster.UCSC.dm3.ensGene
```
We extract the exons grouped by transcript in a GRangesList object:

```
> exbytx <- exonsBy(txdb, by="tx", use.names=TRUE)
> length(exbytx) # nb of transcripts
[1] 29173
```
We check that all the exons in any given transcript belong to the same chromosome and strand. Knowing that our set of transcripts is free of this sort of trans-splicing events typically allows some significant simplifications during the downstream analysis <sup>4</sup>. A quick and easy way to check this is to take advantage of the fact that seqnames and strand return RleList objects. So we can extract the number of Rle runs for each transcript and make sure it's always 1:

```
> table(elementNROWS(runLength(seqnames(exbytx))))
    1
29173
> table(elementNROWS(runLength(strand(exbytx))))
    1
29173
```
Therefore the strand of any given transcript is unambiguously defined and can be extracted with:

> exbytx\_strand <- unlist(runValue(strand(exbytx)), use.names=FALSE)

We will also need the mapping between the transcripts and their gene. We start by using transcripts to extract this information from our  $TxDb$  object txdb, and then we construct a named factor that represents the mapping:

<sup>&</sup>lt;sup>4</sup>Dealing with trans-splicing events is not covered in this document.

```
> tx <- transcripts(txdb, columns=c("tx_name", "gene_id"))
> head(tx)
GRanges object with 6 ranges and 2 metadata columns:
     seqnames ranges strand | tx_name gene_id
        <Rle> <IRanges> <Rle> | <character> <CharacterList>
  [1] chr2L 7529-9484 + | FBtr0300689 FBgn0031208
  [2] chr2L 7529-9484 + | FBtr0300690 FBgn0031208
  [3] chr2L 7529-9484 + | FBtr0330654 FBgn0031208
  [4] chr2L 21952-24237 + | FBtr0309810 FBgn0263584
  [5] chr2L 66584-71390 + | FBtr0306539 FBgn0067779
  [6] chr2L 67043-71081 + | FBtr0306536 FBgn0067779
  -------
  seqinfo: 15 sequences (1 circular) from dm3 genome
> df < - mcols(tx)
> exbytx2gene <- as.character(df$gene_id)
> exbytx2gene <- factor(exbytx2gene, levels=unique(exbytx2gene))
> names(exbytx2gene) <- df$tx_name
> exbytx2gene <- exbytx2gene[names(exbytx)]
> head(exbytx2gene)
FBtr0300689 FBtr0300690 FBtr0330654 FBtr0309810 FBtr0306539 FBtr0306536
FBgn0031208 FBgn0031208 FBgn0031208 FBgn0263584 FBgn0067779 FBgn0067779
15682 Levels: FBgn0031208 FBgn0263584 FBgn0067779 FBgn0031213 FBgn0031214 FBgn0031216 ... FBgn0264003
> nlevels(exbytx2gene) # nb of genes
```
<span id="page-7-0"></span>[1] 15682

### 3.2 Single-end overlaps

#### 3.2.1 Find the single-end overlaps

<span id="page-7-1"></span>We are ready to compute the overlaps with the findOverlaps function. Note that the strand of the queries produced by the RNA-seq experiment is typically unknown so we use ignore.strand=TRUE:

```
> U1.OV00 <- findOverlaps(U1.GAL, exbytx, ignore.strand=TRUE)
```
U1.0V00 is a Hits object that contains 1 element per overlap. Its length gives the number of overlaps:

> length(U1.OV00)

<span id="page-7-2"></span>[1] 563552

#### 3.2.2 Tabulate the single-end overlaps

We will repeatedly use the 2 following little helper functions to "tabulate" the overlaps in a given Hits object (e.g. U1.0V00), i.e. to count the number of overlaps for each element in the query or for each element in the subject:

Number of transcripts for each alignment in U1.GAL:

```
> U1.GAL_ntx <- countQueryHits(U1.OV00)
> mcols(U1.GAL)$ntx <- U1.GAL_ntx
> head(U1.GAL)
GAlignments object with 6 alignments and 1 metadata column:
             seqnames strand cigar qwidth start end width njunc |
               <Rle> <Rle> <character> <integer> <integer> <integer> <integer> <integer> |
 SRR031729.3941844 chr4 - 75M 75 892 966 75 0 |
 SRR031728.3674563 chr4 - 75M 75 919 993 75 0 |
 SRR031729.8532600 chr4 + 75M 75 924 998 75 0 |
 SRR031729.2779333 chr4 + 75M 75 936 1010 75 0 |
 SRR031728.2826481 chr4 + 75M 75 949 1023 75 0 |
 SRR031728.2919098 chr4 - 75M 75 967 1041 75 0 |
                 ntx
             <integer>
 SRR031729.3941844 0
 SRR031728.3674563 0
 SRR031729.8532600 0
 SRR031729.2779333 0
 SRR031728.2826481 0
 SRR031728.2919098 0
 -------
 seqinfo: 8 sequences from an unspecified genome
> table(U1.GAL_ntx)
U1.GAL_ntx
   0 1 2 3 4 5 6 7 8 9 10 11 12
47076 9493 26146 82427 5291 14530 8158 610 1952 2099 492 4945 1136
> mean(U1.GAL_ntx >= 1)[1] 0.7696362
```
76% of the alignments in U1.GAL have an overlap with at least 1 transcript in exbytx.

Note that countOverlaps can be used directly on U1.GAL and exbytx for computing U1.GAL\_ntx:

```
> U1.GAL_ntx_again <- countOverlaps(U1.GAL, exbytx, ignore.strand=TRUE)
> stopifnot(identical(unname(U1.GAL_ntx_again), U1.GAL_ntx))
```
Because U1.GAL can (and actually does) contain more than 1 alignment per *original query* (aka read), we also count the number of transcripts for each read:

```
> U1.OV10 <- remapHits(U1.OV00, Lnodes.remapping=U1.GAL_qnames)
> U1.uqnames_ntx <- countQueryHits(U1.OV10)
> names(U1.uqnames_ntx) <- U1.uqnames
> table(U1.uqnames_ntx)
U1.uqnames_ntx
   0 1 2 3 4 5 6 7 8 9 10 11 12
39503 9298 18394 82346 5278 14536 9208 610 2930 2099 488 4944 1136
> mean(U1.uqnames_ntx >= 1)
[1] 0.7929287
```
78.4% of the reads have an overlap with at least 1 transcript in exbytx.

Number of reads for each transcript:

```
> U1.exbytx_nOV10 <- countSubjectHits(U1.OV10)
> names(U1.exbytx_nOV10) <- names(exbytx)
> mean(U1.exbytx_nOV10 >= 50)
```

```
[1] 0.009015185
```
Only 0.869% of the transcripts in exbytx have an overlap with at least 50 reads.

Top 10 transcripts:

> head(sort(U1.exbytx\_nOV10, decreasing=TRUE), n=10)

FBtr0308296 FBtr0089175 FBtr0089176 FBtr0112904 FBtr0289951 FBtr0089243 FBtr0333672 FBtr0089186 40654 40529 40529 11735 11661 11656 10087 10084 FBtr0089187 FBtr0089172 10084 6749

### <span id="page-9-0"></span>3.3 Paired-end overlaps

#### 3.3.1 Find the paired-end overlaps

<span id="page-9-1"></span>Like with our single-end overlaps, we call findOverlaps with ignore.strand=TRUE:

> U3.OV00 <- findOverlaps(U3.GALP, exbytx, ignore.strand=TRUE)

Like U1.0V00, U3.0V00 is a *Hits* object. Its length gives the number of paired-end overlaps:

> length(U3.OV00)

<span id="page-9-2"></span>[1] 113827

#### 3.3.2 Tabulate the paired-end overlaps

Number of transcripts for each alignment pair in U3.GALP:

```
> U3.GALP_ntx <- countQueryHits(U3.OV00)
> mcols(U3.GALP)$ntx <- U3.GALP_ntx
> head(U3.GALP)
GAlignmentPairs object with 6 pairs, strandMode=1, and 1 metadata column:
                seqnames strand : ranges -- ranges | ntx
                   <Rle> <Rle> : <IRanges> -- <IRanges> | <integer>
 SRR031715.1138209 chr4 +: 169-205 -- 326-362 | 0
  SRR031714.756385 chr4 + : 943-979 -- 1086-1122 | 0
 SRR031714.5054563 chr4 + : 946-982 -- 986-1022 | 0
 SRR031715.1722593 chr4 + : 966-1002 -- 1108-1144 | 0
 SRR031715.2202469 chr4 + : 966-1002 -- 1114-1150 | 0
 SRR031714.3544437 chr4 - : 1087-1123 -- 963-999 | 0
  -------
 seqinfo: 8 sequences from an unspecified genome
```
> table(U3.GALP\_ntx)

U3.GALP\_ntx 0 1 2 3 4 5 6 7 8 9 10 11 12 12950 2080 5854 17025 1078 3083 2021 70 338 370 59 803 97  $>$  mean(U3.GALP\_ntx  $>= 1$ ) [1] 0.7174217

71% of the alignment pairs in U3.GALP have an overlap with at least 1 transcript in exbytx.

Note that countOverlaps can be used directly on U3. GALP and exbytx for computing U3. GALP\_ntx:

```
> U3.GALP_ntx_again <- countOverlaps(U3.GALP, exbytx, ignore.strand=TRUE)
> stopifnot(identical(unname(U3.GALP_ntx_again), U3.GALP_ntx))
```
Because U3.GALP can (and actually does) contain more than 1 alignment pair per original query template, we also count the number of transcripts for each template:

```
> U3.OV10 <- remapHits(U3.OV00, Lnodes.remapping=U3.GALP_qnames)
> U3.uqnames_ntx <- countQueryHits(U3.OV10)
> names(U3.uqnames_ntx) <- U3.uqnames
> table(U3.uqnames_ntx)
U3.uqnames_ntx
   0 1 2 3 4 5 6 7 8 9 10 11 12
11851 2061 4289 17025 1193 3084 2271 70 486 370 59 803 97
> mean(U3.uqnames_ntx >= 1)
[1] 0.7285554
```
72.3% of the templates have an overlap with at least 1 transcript in exbytx.

Number of templates for each transcript:

```
> U3.exbytx_nOV10 <- countSubjectHits(U3.OV10)
> names(U3.exbytx_nOV10) <- names(exbytx)
```
- $>$  mean(U3.exbytx\_n0V10  $>=$  50)
- [1] 0.00712988

Only 0.756% of the transcripts in exbytx have an overlap with at least 50 templates.

Top 10 transcripts:

> head(sort(U3.exbytx\_nOV10, decreasing=TRUE), n=10)

<span id="page-10-0"></span>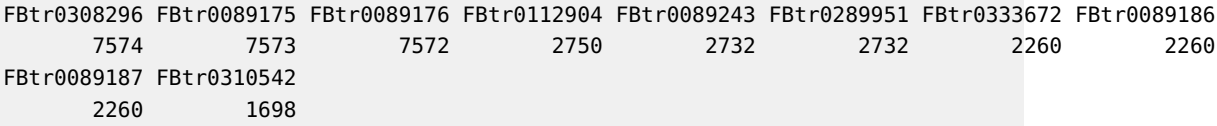

## 4 Encode the overlaps between the reads and transcripts

### 4.1 Single-end encodings

<span id="page-11-0"></span>The overlap encodings are strand sensitive so we will compute them twice, once for the "original alignments" (i.e. the alignments of the *original queries*), and once again for the "flipped alignments" (i.e. the alignments of the "flipped original queries"). We extract the ranges of the "original" and "flipped" alignments in 2 GRangesList objects with:

```
> U1.grl <- grglist(U1.GAL, order.as.in.query=TRUE)
> U1.grlf <- flipQuery(U1.grl) # flipped
```
and encode their overlaps with the transcripts:

```
> U1.ovencA <- encodeOverlaps(U1.grl, exbytx, hits=U1.OV00)
> U1.ovencB <- encodeOverlaps(U1.grlf, exbytx, hits=U1.OV00)
```
U1. ovencA and U1. ovencB are 2 OverlapsEncodings objects of the same length as Hits object U1.OV00. For each hit in U1.OV00, we have 2 corresponding encodings, one in U1.ovencA and one in U1.ovencB, but only one of them encodes a hit between alignment ranges and exon ranges that are on the same strand. We use the selectEncodingWithCompatibleStrand function to merge them into a single *OverlapsEncodings* of the same length. For each hit in U1.OV00, this selects the encoding corresponding to alignment ranges and exon ranges with compatible strand:

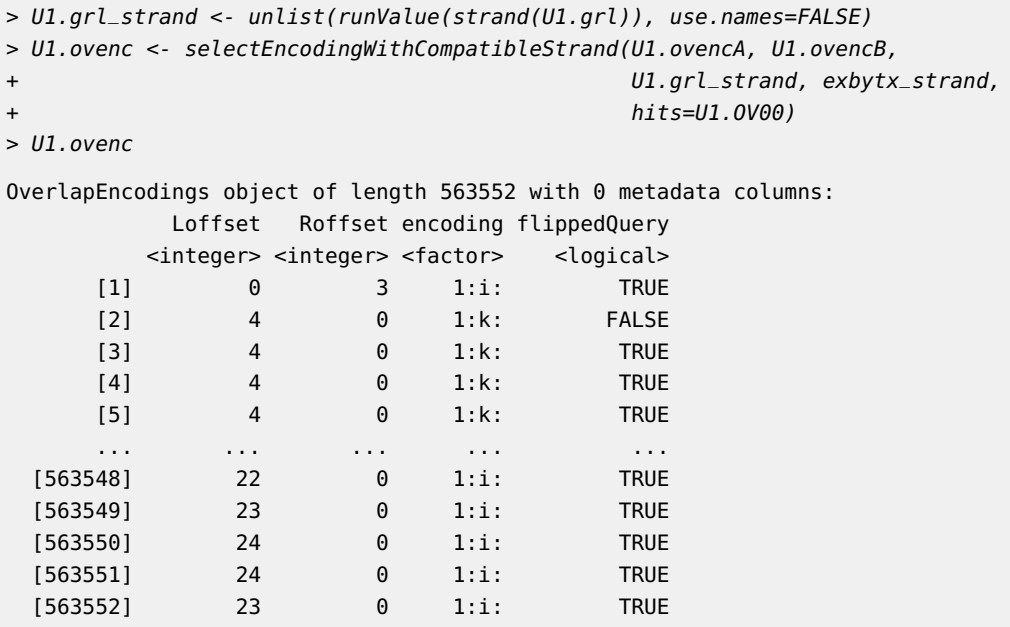

As a convenience, the 2 above calls to encode0verlaps  $+$  merging step can be replaced by a single call to encodeOverlaps on U1.grl (or U1.grlf) with flip.query.if.wrong.strand=TRUE:

> U1.ovenc\_again <- encodeOverlaps(U1.grl, exbytx, hits=U1.OV00, flip.query.if.wrong.strand=TRUE) > stopifnot(identical(U1.ovenc\_again, U1.ovenc))

#### **Overlap encodings**

Unique encodings in U1.ovenc:

```
> U1.unique_encodings <- levels(U1.ovenc)
> length(U1.unique_encodings)
[1] 120
> head(U1.unique_encodings)
[1] "1:c:" "1:e:" "1:f:" "1:h:" "1:i:" "1:j:"
> U1.ovenc_table <- table(encoding(U1.ovenc))
> tail(sort(U1.ovenc_table))
   1:f: 1:k:c: 1:k: 1:c: 2:jm:af: 1:i:
   1555 1889 8800 9523 72929 455176
```
<span id="page-12-0"></span>Encodings are sort of cryptic but utilities are provided to extract specific meaning from them. Use of these utilities is covered later in this document.

### 4.2 Paired-end encodings

Let's encode the overlaps in U3.0V00:

```
> U3.grl <- grglist(U3.GALP)
```

```
> U3.ovenc <- encodeOverlaps(U3.grl, exbytx, hits=U3.OV00, flip.query.if.wrong.strand=TRUE)
```

```
> U3.ovenc
```

```
OverlapEncodings object of length 113827 with 0 metadata columns:
```
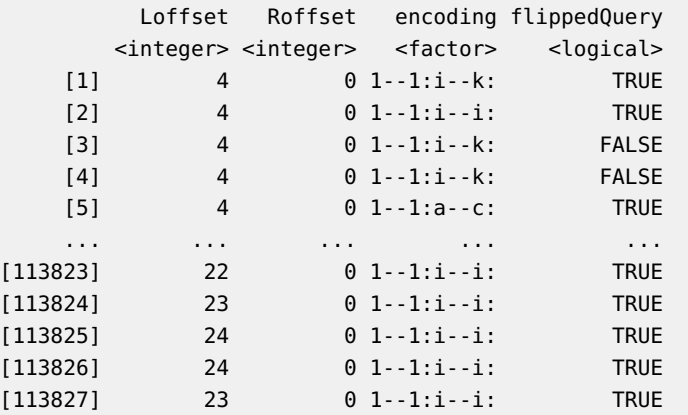

Unique encodings in U3.ovenc:

```
> U3.unique_encodings <- levels(U3.ovenc)
> length(U3.unique_encodings)
[1] 123
> head(U3.unique_encodings)
[1] "1--1:a--c:" "1--1:a--i:" "1--1:a--j:" "1--1:a--k:" "1--1:b--i:" "1--1:b--k:"
> U3.ovenc_table <- table(encoding(U3.ovenc))
> tail(sort(U3.ovenc_table))
```
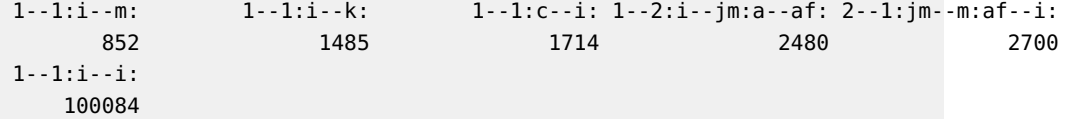

## <span id="page-13-0"></span>5 Detect "splice compatible" overlaps

We are interested in a particular type of overlap where the read overlaps the transcript in a "splice compatible" way, that is, in a way that is compatible with the splicing of the transcript. The isCompatibleWithSplicing function can be used on an OverlapEncodings object to detect this type of overlap. Note that isCompatibleWithSplicing can also be used on a character vector or factor.

### <span id="page-13-1"></span>5.1 Detect "splice compatible" single-end overlaps

#### 5.1.1 "Splice compatible" single-end encodings

<span id="page-13-2"></span>U1.ovenc contains 7 unique encodings compatible with the splicing of the transcript:

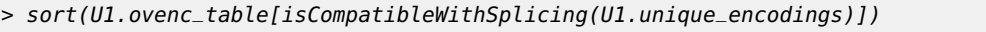

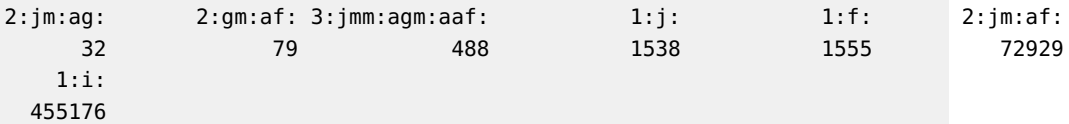

Encodings "1:i:" (455176 occurences in U1.ovenc), "2:jm:af:" (72929 occurences in U1.ovenc), and "3:jmm:agm:aaf:" (488 occurences in U1.ovenc), correspond to the following overlaps:

```
• "1:i:"
   - read (no skipped region): oooooooo
   - transcript: ... >>>>>>>>>>>>>> ...
• "2:jm:af:"
   - read (1 skipped region): ooooo---ooo
   - transcript: ... >>>>>>>>> >>>>>>>>> ...
• "3:jmm:agm:aaf:"
   - read (2 skipped regions): oo---ooooo---o
   - transcript: ... >>>>>>>> >>>>>>>>> >>>>>>>
```
For clarity, only the exons involved in the overlap are represented. The transcript can of course have more upstream and downstream exons, which is denoted by the ... on the left side (5' end) and right side (3' end) of each drawing. Note that the exons represented in the 2nd and 3rd drawings are consecutive and adjacent in the processed transcript.

Encodings "1:f:" and "1:j:" are variations of the situation described by encoding "1:i:". For "1:f:", the first aligned base of the read (or "flipped" read) is aligned with the first base of the exon. For "1:j:", the last aligned base of the read (or "flipped" read) is aligned with the last base of the exon:

• "1:f:"

```
- read (no skipped region): oooooooo
      - transcript: ... >>>>>>>>>>>>>> ...
  • "1:j:"
      - read (no skipped region): oooooooo
      - transcript: ... >>>>>>>>>>>>>> ...
> U1.OV00_is_comp <- isCompatibleWithSplicing(U1.ovenc)
> table(U1.OV00_is_comp) # 531797 "splice compatible" overlaps
U1.OV00_is_comp
FALSE TRUE
31755 531797
```
Finally, let's extract the "splice compatible" overlaps from U1.OV00:

```
> U1.compOV00 <- U1.OV00[U1.OV00_is_comp]
```
Note that high-level convenience wrapper findCompatibleOverlaps can be used for computing the "splice compatible" overlaps directly between a GAlignments object (containing reads) and a GRangesList object (containing transcripts):

> U1.compOV00\_again <- findCompatibleOverlaps(U1.GAL, exbytx)

<span id="page-14-0"></span>> stopifnot(identical(U1.compOV00\_again, U1.compOV00))

#### 5.1.2 Tabulate the "splice compatible" single-end overlaps

Number of "splice compatible" transcripts for each alignment in U1.GAL:

- > U1.GAL\_ncomptx <- countQueryHits(U1.compOV00)
- > mcols(U1.GAL)\$ncomptx <- U1.GAL\_ncomptx

> head(U1.GAL)

GAlignments object with 6 alignments and 2 metadata columns:

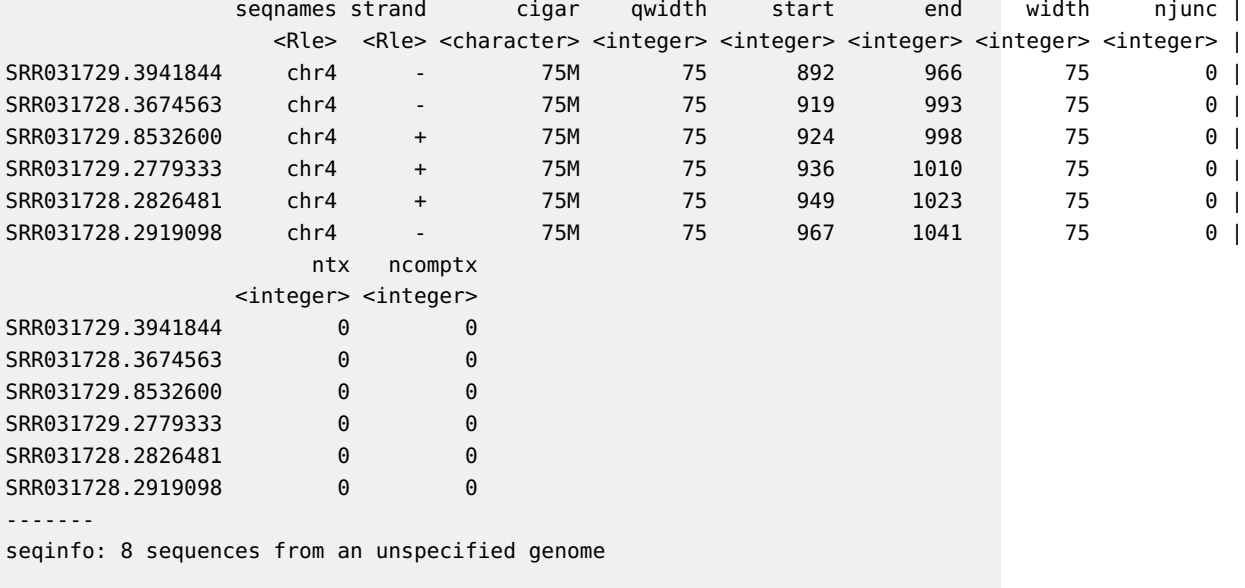

> table(U1.GAL\_ncomptx)

U1.GAL\_ncomptx 0 1 2 3 4 5 6 7 8 9 10 11 12 51101 9848 33697 72987 5034 14021 7516 581 1789 2015 530 4389 847  $>$  mean(U1.GAL\_ncomptx  $>= 1$ ) [1] 0.7499401

75% of the alignments in U1.GAL are "splice compatible" with at least 1 transcript in exbytx.

Note that high-level convenience wrapper countCompatibleOverlaps can be used directly on U1.GAL and exbytx for computing U1.GAL\_ncomptx:

> U1.GAL\_ncomptx\_again <- countCompatibleOverlaps(U1.GAL, exbytx)

> stopifnot(identical(U1.GAL\_ncomptx\_again, U1.GAL\_ncomptx))

Number of "splice compatible" transcripts for each read:

```
> U1.compOV10 <- remapHits(U1.compOV00, Lnodes.remapping=U1.GAL_qnames)
> U1.uqnames_ncomptx <- countQueryHits(U1.compOV10)
> names(U1.uqnames_ncomptx) <- U1.uqnames
> table(U1.uqnames_ncomptx)
U1.uqnames_ncomptx
   0 1 2 3 4 5 6 7 8 9 10 11 12
42886 9711 26075 72989 5413 14044 8584 581 2706 2015 530 4389 847
> mean(U1.uqnames_ncomptx >= 1)
[1] 0.7751953
```
77.5% of the reads are "splice compatible" with at least 1 transcript in exbytx.

Number of "splice compatible" reads for each transcript:

```
> U1.exbytx_ncompOV10 <- countSubjectHits(U1.compOV10)
```
> names(U1.exbytx\_ncompOV10) <- names(exbytx)

```
> mean(U1.exbytx_ncompOV10 >= 50)
```

```
[1] 0.008706681
```
Only 0.87% of the transcripts in exbytx are "splice compatible" with at least 50 reads.

Top 10 transcripts:

> head(sort(U1.exbytx\_ncompOV10, decreasing=TRUE), n=10)

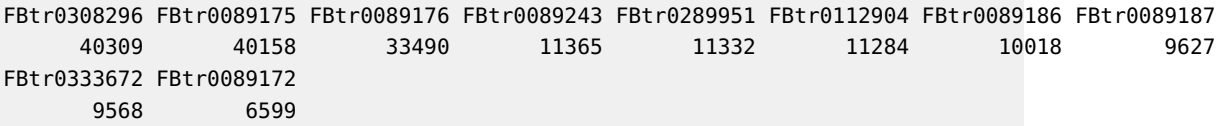

<span id="page-15-0"></span>Note that this "top 10" is slightly different from the "top 10" we obtained earlier when we counted **all** the overlaps.

### 5.2 Detect "splice compatible" paired-end overlaps

#### 5.2.1 "Splice compatible" paired-end encodings

<span id="page-16-0"></span>WARNING: For paired-end encodings, isCompatibleWithSplicing considers that the encoding is "splice compatible" if its 2 halves are "splice compatible". This can produce false positives if for example the right end of the alignment is located upstream of the left end in transcript space. The paired-end read could not come from this transcript. To eliminate these false positives, one would need to look at the position of the left and right ends in transcript space. This can be done with extractQueryStartInTranscript.

U3.ovenc contains 13 unique paired-end encodings compatible with the splicing of the transcript:

```
> sort(U3.ovenc_table[isCompatibleWithSplicing(U3.unique_encodings)])
```
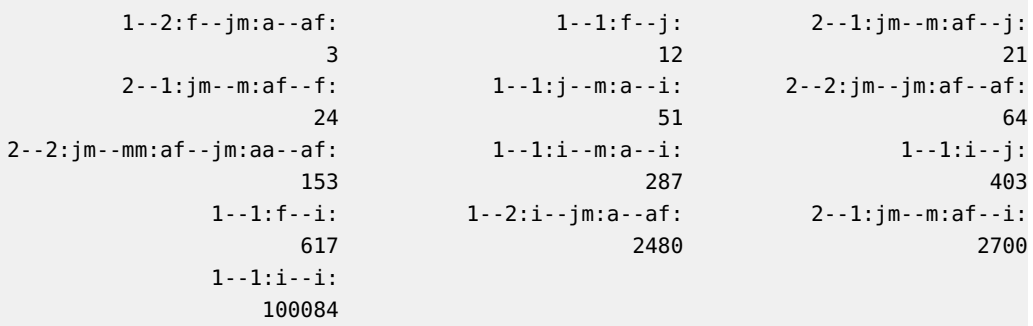

Paired-end encodings "1--1:i- (100084 occurences in U3.ovenc), "2--1:jm--m:a (2700 occurences in U3.ovenc), "1--2:i--jm:a (2480 occurences in U3.ovenc), "1--1:i--m: (287 occurences in U3.ovenc), and "2--2:jm--mm:af--jm: (153 occurences in U3.ovenc), correspond to the following paired-end overlaps:

• "1--1:i-

- paired-end read (no skipped region on the first end, no skipped region on the last end): oooo oooo
- transcript: ... >>>>>>>>>>>>>>>> ...
- "2--1:jm--m:a
	- paired-end read (1 skipped region on the first end, no skipped region on the last end): ooo---o oooo
	- transcript: ... >>>>>>>> >>>>>>>>>>> ...
- "1--2:i--jm:a
	- paired-end read (no skipped region on the first end, 1 skipped region on the last end): oooo oo---oo
	- transcript: ... >>>>>>>>>>>>>> >>>>>>>>> ...
- "1--1:i--m:
	- paired-end read (no skipped region on the first end, no skipped region on the last end): 0000 0000
	- transcript: ... >>>>>>>>> >>>>>>> ...

```
• "2--2:jm--mm:af--jm:
```

```
- paired-end read (1 skipped region on the first end, 1 skipped region
 on the last end): ooo---o oo---oo
- transcript: ... >>>>>> >>>>>>> ...
```
Note: switch use of "first" and "last" above if the read was "flipped".

```
> U3.OV00_is_comp <- isCompatibleWithSplicing(U3.ovenc)
> table(U3.OV00_is_comp) # 106835 "splice compatible" paired-end overlaps
U3.OV00_is_comp
FALSE TRUE
 6928 106899
```
Finally, let's extract the "splice compatible" paired-end overlaps from U3.0V00:

> U3.compOV00 <- U3.OV00[U3.OV00\_is\_comp]

Note that, like with our single-end reads, high-level convenience wrapper findCompatibleOver laps can be used for computing the "splice compatible" paired-end overlaps directly between a GAlignmentPairs object (containing paired-end reads) and a GRangesList object (containing transcripts):

```
> U3.compOV00_again <- findCompatibleOverlaps(U3.GALP, exbytx)
> stopifnot(identical(U3.compOV00_again, U3.compOV00))
```
#### 5.2.2 Tabulate the "splice compatible" paired-end overlaps

Number of "splice compatible" transcripts for each alignment pair in U3.GALP:

```
> U3.GALP_ncomptx <- countQueryHits(U3.compOV00)
> mcols(U3.GALP)$ncomptx <- U3.GALP_ncomptx
> head(U3.GALP)
GAlignmentPairs object with 6 pairs, strandMode=1, and 2 metadata columns:
               seqnames strand : ranges -- ranges | ntx ncomptx
                  <Rle> <Rle> : <IRanges> -- <IRanges> | <integer> <integer>
 SRR031715.1138209 chr4 +: 169-205 -- 326-362 | 0 0
  SRR031714.756385 chr4 + : 943-979 -- 1086-1122 | 0 0
 SRR031714.5054563 chr4 + : 946-982 -- 986-1022 | 0 0
 SRR031715.1722593 chr4 + : 966-1002 -- 1108-1144 | 0 0
 SRR031715.2202469 chr4 + : 966-1002 -- 1114-1150 | 0 0 0
 SRR031714.3544437 chr4 -: 1087-1123 -- 963-999 | 0 0
  -------
 seqinfo: 8 sequences from an unspecified genome
> table(U3.GALP_ncomptx)
U3.GALP_ncomptx
   0 1 2 3 4 5 6 7 8 9 10 11 12
13884 2029 8094 14337 1099 2954 1865 84 296 332 89 699 66
> mean(U3.GALP_ncomptx >= 1)
[1] 0.6970411
```
69.7% of the alignment pairs in U3.GALP are "splice compatible" with at least 1 transcript in exbytx.

Note that high-level convenience wrapper countCompatibleOverlaps can be used directly on U3.GALP and exbytx for computing U3.GALP\_ncomptx:

```
> U3.GALP_ncomptx_again <- countCompatibleOverlaps(U3.GALP, exbytx)
> stopifnot(identical(U3.GALP_ncomptx_again, U3.GALP_ncomptx))
```
Number of "splice compatible" transcripts for each template:

```
> U3.compOV10 <- remapHits(U3.compOV00, Lnodes.remapping=U3.GALP_qnames)
> U3.uqnames_ncomptx <- countQueryHits(U3.compOV10)
> names(U3.uqnames_ncomptx) <- U3.uqnames
> table(U3.uqnames_ncomptx)
U3.uqnames_ncomptx
   0 1 2 3 4 5 6 7 8 9 10 11 12
12769 2027 6534 14337 1210 2954 2114 84 444 332 89 699 66
> mean(U3.uqnames_ncomptx >= 1)
[1] 0.7075288
```
70.7% of the templates are "splice compatible" with at least 1 transcript in exbytx.

Number of "splice compatible" templates for each transcript:

```
> U3.exbytx_ncompOV10 <- countSubjectHits(U3.compOV10)
```
> names(U3.exbytx\_ncompOV10) <- names(exbytx)

```
> mean(U3.exbytx_ncompOV10 >= 50)
```
[1] 0.007061324

Only 0.7% of the transcripts in exbytx are "splice compatible" with at least 50 templates.

Top 10 transcripts:

```
> head(sort(U3.exbytx_ncompOV10, decreasing=TRUE), n=10)
```
FBtr0308296 FBtr0089175 FBtr0089176 FBtr0289951 FBtr0089243 FBtr0112904 FBtr0089187 FBtr0089186 7425 7419 5227 2686 2684 2640 2257 2250 FBtr0333672 FBtr0310542 2206 1650

<span id="page-18-0"></span>Note that this "top 10" is slightly different from the "top 10" we obtained earlier when we counted **all** the paired-end overlaps.

## 6 Compute the reference query sequences and project them on the transcriptome

### 6.1 Compute the reference query sequences

<span id="page-19-0"></span>The reference query sequences are the query sequences **after** alignment, by opposition to the original query sequences (aka "true" or "real" query sequences) which are the query sequences **before** alignment.

The reference query sequences can easily be computed by extracting the nucleotides mapped to each read from the reference genome. This of course requires that we have access to the reference genome used by the aligner. In Bioconductor, the full genome sequence for the dm3 assembly is stored in the  $B2$ genome. $D$ melanogaster. $UCSC$ .dm3 data package  $^5$ :

```
> library(BSgenome.Dmelanogaster.UCSC.dm3)
> Dmelanogaster
| BSgenome object for Fly
| - organism: Drosophila melanogaster
| - provider: UCSC
| - genome: dm3
 - release date: Apr. 2006
 | - 15 sequence(s):
| chr2L chr2R chr3L chr3R chr4 chrX chrU chrM chr2LHet
     | chr2RHet chr3LHet chr3RHet chrXHet chrYHet chrUextra
|
| Tips: call 'seqnames()' on the object to get all the sequence names, call 'seqinfo()' to get the
| full sequence info, use the '$' or '[[' operator to access a given sequence, see '?BSgenome' for
| more information.
```
To extract the portions of the reference genome corresponding to the ranges in U1.grl, we can use the extractTranscriptSeqs function defined in the GenomicFeatures package:

```
> library(GenomicFeatures)
> U1.GAL_rqseq <- extractTranscriptSeqs(Dmelanogaster, U1.grl)
> head(U1.GAL_rqseq)
DNAStringSet object of length 6:
    width seq names
[1] 75 GGACAACCTAGCCAGGAAAGGGGCAGAGAACCC...GCCCGAACCATTCTGTGGTGTTGGTCACCACAG SRR031729.3941844
[2] 75 CAACAACATCCCGGGAAATGAGCTAGCGGACAA...GAAAGGGGCAGAGAACCCTCTAATTGGGCCCGA SRR031728.3674563
[3] 75 CCCAATTAGAGGGTTCTCTGCCCCTTTCCTGGC...CGCTAGCTCATTTCCCGGGATGTTGTTGTGTCC SRR031729.8532600
[4] 75 GTTCTCTGCCCCTTTCCTGGCTAGGTTGTCCGC...TCCCGGGATGTTGTTGTGTCCCGGGACCCACCT SRR031729.2779333
[5] 75 TTCCTGGCTAGGTTGTCCGCTAGCTCATTTCCC...TTGTGTCCCGGGACCCACCTTATTGTGAGTTTG SRR031728.2826481
[6] 75 CAAACTTGGAGCTGTCAACAAACTCACAATAAG...GGGACACAACAACATCCCGGGAAATGAGCTAGC SRR031728.2919098
```
When reads are paired-end, we need to extract separately the ranges corresponding to their first ends (aka first segments in BAM jargon) and those corresponding to their last ends (aka last segments in BAM jargon):

<sup>5</sup>See <http://bioconductor.org/packages/release/data/annotation/> for the full list of annotation packages available in the current release of Bioconductor.

```
> U3.grl_first <- grglist(first(U3.GALP, real.strand=TRUE), order.as.in.query=TRUE)
> U3.grl_last <- grglist(last(U3.GALP, real.strand=TRUE), order.as.in.query=TRUE)
```
Then we extract the portions of the reference genome corresponding to the ranges in *GRanges*-List objects U3.grl\_first and U3.grl\_last:

```
> U3.GALP_rqseq1 <- extractTranscriptSeqs(Dmelanogaster, U3.grl_first)
> U3.GALP_rqseq2 <- extractTranscriptSeqs(Dmelanogaster, U3.grl_last)
```
### 6.2 Project the single-end alignments on the transcriptome

The extractQueryStartInTranscript function computes for each overlap the position of the query start in the transcript:

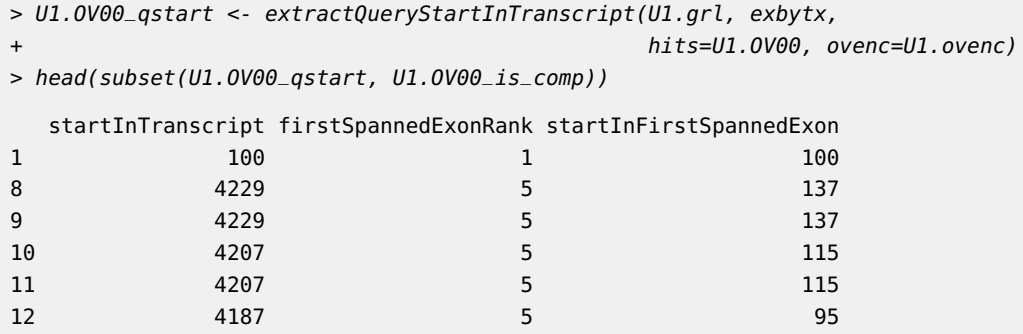

U1.OV00\_qstart is a data frame with 1 row per overlap and 3 columns:

- 1. startInTranscript: the 1-based start position of the read with respect to the transcript. Position 1 always corresponds to the first base on the 5' end of the transcript sequence.
- 2. firstSpannedExonRank: the rank of the first exon spanned by the read, that is, the rank of the exon found at position startInTranscript in the transcript.
- 3. startInFirstSpannedExon: the 1-based start position of the read with respect to the first exon spanned by the read.

Having this information allows us for example to compare the read and transcript nucleotide sequences for each "splice compatible" overlap. If we use the *reference query sequence* instead of the original query sequence for this comparison, then it should match **exactly** the sequence found at the query start in the transcript.

Let's start by using extractTranscriptSeqs again to extract the transcript sequences (aka transcriptome) from the dm3 reference genome:

> txseq <- extractTranscriptSeqs(Dmelanogaster, exbytx)

For each "splice compatible" overlap, the read sequence in U1.GAL\_rqseq must be an exact substring of the transcript sequence in exbytx\_seq:

```
> U1.OV00_rqseq <- U1.GAL_rqseq[queryHits(U1.OV00)]
> U1.OV00_rqseq[flippedQuery(U1.ovenc)] <- reverseComplement(U1.OV00_rqseq[flippedQuery(U1.ovenc)])
> U1.OV00_txseq <- txseq[subjectHits(U1.OV00)]
```

```
> stopifnot(all(
+ U1.OV00_rqseq[U1.OV00_is_comp] ==
+ narrow(U1.OV00_txseq[U1.OV00_is_comp],
+ start=U1.OV00_qstart$startInTranscript[U1.OV00_is_comp],
+ width=width(U1.OV00_rqseq)[U1.OV00_is_comp])
+ ))
```
Because of this relationship between the *reference query sequence* and the transcript sequence of a "splice compatible" overlap, and because of the relationship between the *original query* sequences and the reference query sequences, then the edit distance reported in the NM tag is actually the edit distance between the *original query* and the transcript of a "splice compatible" overlap.

### 6.3 Project the paired-end alignments on the transcriptome

<span id="page-21-0"></span>For a paired-end read, the query start is the start of its "left end".

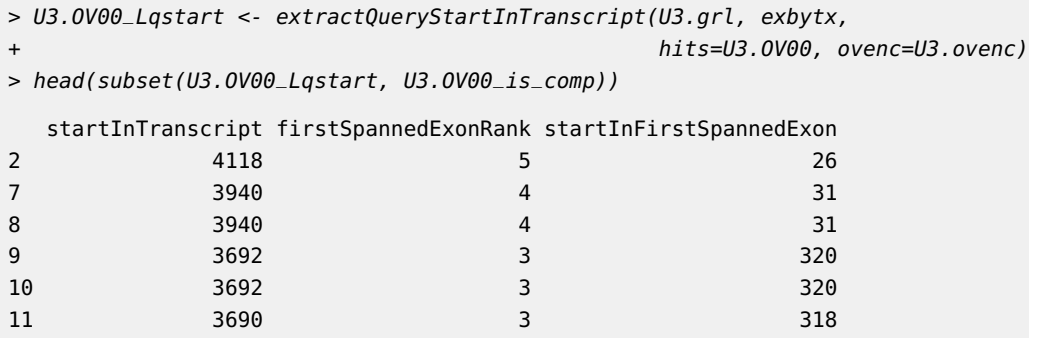

Note that extractQueryStartInTranscript can be called with for.query.right.end=TRUE if we want this information for the "right ends" of the reads:

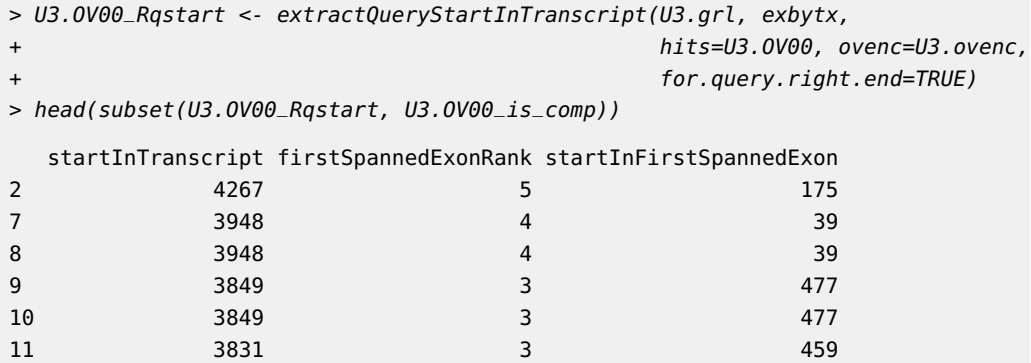

Like with single-end reads, having this information allows us for example to compare the read and transcript nucleotide sequences for each "splice compatible" overlap. If we use the reference query sequence instead of the original query sequence for this comparison, then it should match **exactly** the sequences of the "left" and "right" ends of the read in the transcript.

Let's assign the "left and right reference query sequences" to each overlap:

```
> U3.OV00_Lrqseq <- U3.GALP_rqseq1[queryHits(U3.OV00)]
> U3.OV00_Rrqseq <- U3.GALP_rqseq2[queryHits(U3.OV00)]
```
For the single-end reads, the sequence associated with a "flipped query" just needed to be "reverse complemented". For paired-end reads, we also need to swap the 2 sequences in the pair:

```
> flip_idx <- which(flippedQuery(U3.ovenc))
> tmp <- U3.OV00_Lrqseq[flip_idx]
> U3.OV00_Lrqseq[flip_idx] <- reverseComplement(U3.OV00_Rrqseq[flip_idx])
```
> U3.OV00\_Rrqseq[flip\_idx] <- reverseComplement(tmp)

Let's assign the transcript sequence to each overlap:

```
> U3.OV00_txseq <- txseq[subjectHits(U3.OV00)]
```
For each "splice compatible" overlap, we expect the "left and right reference query sequences" of the read to be exact substrings of the transcript sequence. Let's check the "left reference query sequences":

```
> stopifnot(all(
+ U3.OV00_Lrqseq[U3.OV00_is_comp] ==
+ narrow(U3.OV00_txseq[U3.OV00_is_comp],
+ start=U3.OV00_Lqstart$startInTranscript[U3.OV00_is_comp],
+ width=width(U3.OV00_Lrqseq)[U3.OV00_is_comp])
+ ))
```
and the "right reference query sequences":

```
> stopifnot(all(
```

```
+ U3.OV00_Rrqseq[U3.OV00_is_comp] ==
```

```
+ narrow(U3.OV00_txseq[U3.OV00_is_comp],
```

```
+ start=U3.OV00_Rqstart$startInTranscript[U3.OV00_is_comp],
```
- + width=width(U3.OV00\_Rrqseq)[U3.OV00\_is\_comp])
- <span id="page-22-0"></span>+ ))

### 7 Align the reads to the transcriptome

Aligning the reads to the reference genome is not the most efficient nor accurate way to count the number of "splice compatible" overlaps per *original query*. Supporting junction reads (i.e. reads that align with at least 1 skipped region in their CIGAR) introduces a significant computational cost during the alignment process. Then, as we've seen in the previous sections, each alignment produced by the aligner needs to be broken into a set of ranges (based on its CIGAR) and those ranges compared to the ranges of the exons grouped by transcript.

A more straightforward and accurate approach is to align the reads directly to the transcriptome, and without allowing the typical skipped region that the aligner needs to introduce when aligning a junction read to the reference genome. With this approach, a "hit" between a read and a transcript is necessarily compatible with the splicing of the transcript.

<span id="page-23-0"></span>In case of a "hit", we'll say that the read and the transcript are "string-based compatible" (to differentiate from our previous notion of "splice compatible" overlaps that we will call "encoding-based compatible" in this section).

### 7.1 Align the single-end reads to the transcriptome

#### 7.1.1 Find the "hits"

<span id="page-23-1"></span>The single-end reads are in U1.oqseq, the transcriptome is in exbytx\_seq.

Since indels were not allowed/supported during the alignment of the reads to the reference genome, we don't need to allow/support them either for aligning the reads to the transcriptome. Also since our goal is to find (and count) "splice compatible" overlaps between reads and transcripts, we don't need to keep track of the details of the alignments between the reads and the transcripts. Finally, since BAM file untreated1\_chr4.bam is not the full output of the aligner but the subset obtained by keeping only the alignments located on chr4, we don't need to align U1.oqseq to the full transcriptome, but only to the subset of exbytx\_seq made of the transcripts located on chr4.

With those simplifications in mind, we write the following function that we will use to find the "hits" between the reads and the transcriptome:

```
> ### A wrapper to vwhichPDict() that supports IUPAC ambiguity codes in 'qseq'
> ### and 'txseq', and treats them as such.
> findSequenceHits <- function(qseq, txseq, which.txseq=NULL, max.mismatch=0)
+ {
+ .asHits <- function(x, pattern_length)
+ {
+ query_hits <- unlist(x)
+ if (is.null(query_hits))
+ query_hits <- integer(0)
+ subject_hits <- rep.int(seq_len(length(x)), elementNROWS(x))
+ Hits(query_hits, subject_hits, pattern_length, length(x),
+ sort.by.query=TRUE)
+ }
+
+ .isHitInTranscriptBounds <- function(hits, qseq, txseq)
+ {
+ sapply(seq_len(length(hits)),
+ function(i) {
+ pattern <- qseq[[queryHits(hits)[i]]]
+ subject <- txseq[[subjectHits(hits)[i]]]
+ v <- matchPattern(pattern, subject,
+ max.mismatch=max.mismatch, fixed=FALSE)
+ any(1L <= start(v) & end(v) <= length(subject))
+ })
+ }
+
+ if (!is.null(which.txseq)) {
+ txseq0 <- txseq
+ txseq <- txseq[which.txseq]
+ }
+
```

```
+ names(qseq) <- NULL
+ other <- alphabetFrequency(qseq, baseOnly=TRUE)[ , "other"]
+ is_clean <- other == 0L # "clean" means "no IUPAC ambiguity code"
+
+ ## Find hits for "clean" original queries.
+ qseq0 <- qseq[is_clean]
+ pdict0 <- PDict(qseq0, max.mismatch=max.mismatch)
+ m0 <- vwhichPDict(pdict0, txseq,
+ max.mismatch=max.mismatch, fixed="pattern")
+ hits0 <- .asHits(m0, length(qseq0))
+ hits0@nLnode <- length(qseq)
+ hits0@from <- which(is_clean)[hits0@from]
+
+ ## Find hits for non "clean" original queries.
+ qseq1 <- qseq[!is_clean]
+ m1 <- vwhichPDict(qseq1, txseq,
+ max.mismatch=max.mismatch, fixed=FALSE)
+ hits1 <- .asHits(m1, length(qseq1))
+ hits1@nLnode <- length(qseq)
+ hits1@from <- which(!is_clean)[hits1@from]
+
+ ## Combine the hits.
+ query_hits <- c(queryHits(hits0), queryHits(hits1))
+ subject_hits <- c(subjectHits(hits0), subjectHits(hits1))
+
+ if (!is.null(which.txseq)) {
+ ## Remap the hits.
+ txseq <- txseq0
+ subject_hits <- which.txseq[subject_hits]
+ hits0@nRnode <- length(txseq)
+ }
+
+ ## Order the hits.
+ oo <- orderIntegerPairs(query_hits, subject_hits)
+ hits0@from <- query_hits[oo]
+ hits0@to <- subject_hits[oo]
+
+ if (max.mismatch != 0L) {
+ ## Keep only "in bounds" hits.
+ is_in_bounds <- .isHitInTranscriptBounds(hits0, qseq, txseq)
+ hits0 <- hits0[is_in_bounds]
+ }
+ hits0
+ }
```
Let's compute the index of the transcripts in exbytx\_seq located on chr4 (findSequenceHits will restrict the search to those transcripts):

```
> chr4tx <- transcripts(txdb, vals=list(tx_chrom="chr4"))
> chr4txnames <- mcols(chr4tx)$tx_name
> which.txseq <- match(chr4txnames, names(txseq))
```
We know that the aligner tolerated up to 6 mismatches per read. The 3 following commands find the "hits" for each original query, then find the "hits" for each "flipped original query", and finally merge all the "hits" (note that the 3 commands take about 1 hour to complete on a modern laptop):

```
> U1.sbcompHITSa <- findSequenceHits(U1.oqseq, txseq,
+ which.txseq=which.txseq, max.mismatch=6)
> U1.sbcompHITSb <- findSequenceHits(reverseComplement(U1.oqseq), txseq,
+ which.txseq=which.txseq, max.mismatch=6)
> U1.sbcompHITS <- union(U1.sbcompHITSa, U1.sbcompHITSb)
```
#### 7.1.2 Tabulate the "hits"

<span id="page-25-0"></span>Number of "string-based compatible" transcripts for each read:

```
> U1.uqnames_nsbcomptx <- countQueryHits(U1.sbcompHITS)
> names(U1.uqnames_nsbcomptx) <- U1.uqnames
> table(U1.uqnames_nsbcomptx)
U1.uqnames_nsbcomptx
   0 1 2 3 4 5 6 7 8 9 10 11 12
40555 10080 25299 74609 5207 14265 8643 610 3410 2056 534 4588 914
> mean(U1.uqnames_nsbcomptx >= 1)
[1] 0.7874142
```
77.7% of the reads are "string-based compatible" with at least 1 transcript in exbytx.

Number of "string-based compatible" reads for each transcript:

```
> U1.exbytx_nsbcompHITS <- countSubjectHits(U1.sbcompHITS)
> names(U1.exbytx_nsbcompHITS) <- names(exbytx)
> mean(U1.exbytx_nsbcompHITS >= 50)
[1] 0.008809516
```
Only 0.865% of the transcripts in exbytx are "string-based compatible" with at least 50 reads.

Top 10 transcripts:

> head(sort(U1.exbytx\_nsbcompHITS, decreasing=TRUE), n=10)

```
FBtr0308296 FBtr0089175 FBtr0089176 FBtr0089243 FBtr0289951 FBtr0112904 FBtr0089186 FBtr0333672
    40548 40389 34275 11605 11579 11548 10059 9742
FBtr0089187 FBtr0089172
     9666 6704
```
#### 7.1.3 A closer look at the "hits"

<span id="page-25-1"></span>[WORK IN PROGRESS, might be removed or replaced soon...]

Any "encoding-based compatible" overlap is of course "string-based compatible":

> stopifnot(length(setdiff(U1.compOV10, U1.sbcompHITS)) == 0)

but the reverse is not true:

> length(setdiff(U1.sbcompHITS, U1.compOV10))

<span id="page-26-0"></span>[1] 13549

### 7.2 Align the paired-end reads to the transcriptome

<span id="page-26-1"></span>[COMING SOON...]

## 8 Detect "almost splice compatible" overlaps

In many aspects, "splice compatible" overlaps can be seen as perfect. We are now insterested in a less perfect type of overlap where the read overlaps the transcript in a way that would be "splice compatible" if 1 or more exons were removed from the transcript. In that case we say that the overlap is "almost splice compatible" with the transcript. The isCompatibleWith SkippedExons function can be used on an *OverlapEncodings* object to detect this type of overlap. Note that isCompatibleWithSkippedExons can also be used on a character vector of factor.

### <span id="page-26-2"></span>8.1 Detect "almost splice compatible" single-end overlaps

#### 8.1.1 "Almost splice compatible" single-end encodings

<span id="page-26-3"></span>U1.ovenc contains 7 unique encodings "almost splice compatible" with the splicing of the transcript:

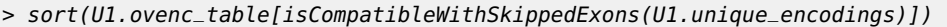

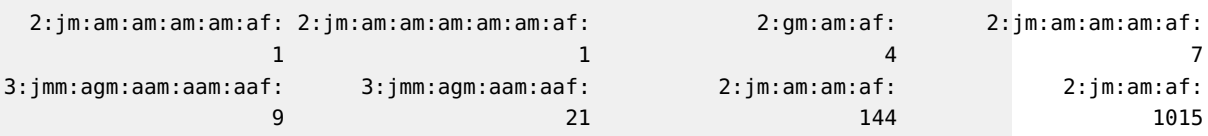

Encodings "2:jm:am:af:" (1015 occurences in U1.ovenc), "2:jm:am:am:af:" (144 occurences in U1.ovenc), and "3:jmm:agm:aam:aaf:" (21 occurences in U1.ovenc), correspond to the following overlaps:

```
• "2:jm:am:af:"
```

```
- read (1 skipped region): ooooo----------ooo
      - transcript: ... >>>>>>> >>>> >>>>>>>> ...
  • "2:jm:am:am:af:"
      - read (1 skipped region): ooooo------------------ooo
      - transcript: ... >>>>>>>> >>>>>>>> >>>>>>> ...
  • "3:jmm:agm:aam:aaf:"
      - read (2 skipped regions): oo---oooo-----------oo
      - transcript: ... >>>>>>> >>>> >>>>> >>>>>>>> ...
> U1.OV00_is_acomp <- isCompatibleWithSkippedExons(U1.ovenc)
> table(U1.OV00_is_acomp) # 1202 "almost splice compatible" overlaps
```
U1.OV00\_is\_acomp FALSE TRUE 562350 1202

Finally, let's extract the "almost splice compatible" overlaps from U1.0V00:

<span id="page-27-0"></span>> U1.acompOV00 <- U1.OV00[U1.OV00\_is\_acomp]

#### 8.1.2 Tabulate the "almost splice compatible" single-end overlaps

Number of "almost splice compatible" transcripts for each alignment in U1.GAL:

```
> U1.GAL_nacomptx <- countQueryHits(U1.acompOV00)
> mcols(U1.GAL)$nacomptx <- U1.GAL_nacomptx
> head(U1.GAL)
GAlignments object with 6 alignments and 3 metadata columns:
            seqnames strand cigar qwidth start end width njunc |
              <Rle> <Rle> <character> <integer> <integer> <integer> <integer> <integer> |
 SRR031729.3941844 chr4 - 75M 75 892 966 75 0 |
 SRR031728.3674563 chr4 - 75M 75 919 993 75 0 |
 SRR031729.8532600 chr4 + 75M 75 924 998 75 0 |
 SRR031729.2779333 chr4 + 75M 75 936 1010 75 0 |
 SRR031728.2826481 chr4 + 75M 75 949 1023 75 0 |
 SRR031728.2919098 chr4 - 75M 75 967 1041 75 0 |
                ntx ncomptx nacomptx
            <integer> <integer> <integer>
 SRR031729.3941844 0 0 0 0
 SRR031728.3674563 0 0 0 0
 SRR031729.8532600 0 0 0
 SRR031729.2779333 0 0 0
 SRR031728.2826481 0 0 0
 SRR031728.2919098 0 0 0 0
 -------
 seqinfo: 8 sequences from an unspecified genome
> table(U1.GAL_nacomptx)
U1.GAL_nacomptx
   0 1 2 3 4 5 6 7 8 9 10 11 12
203800 283 101 107 19 24 2 3 1 3 4 4 4
> mean(U1.GAL_nacomptx >= 1)
[1] 0.002715862
```
Only 0.27% of the alignments in U1.GAL are "almost splice compatible" with at least 1 transcript in exbytx.

Number of "almost splice compatible" alignments for each transcript:

> U1.exbytx\_nacompOV00 <- countSubjectHits(U1.acompOV00)

- > names(U1.exbytx\_nacompOV00) <- names(exbytx)
- > table(U1.exbytx\_nacompOV00)

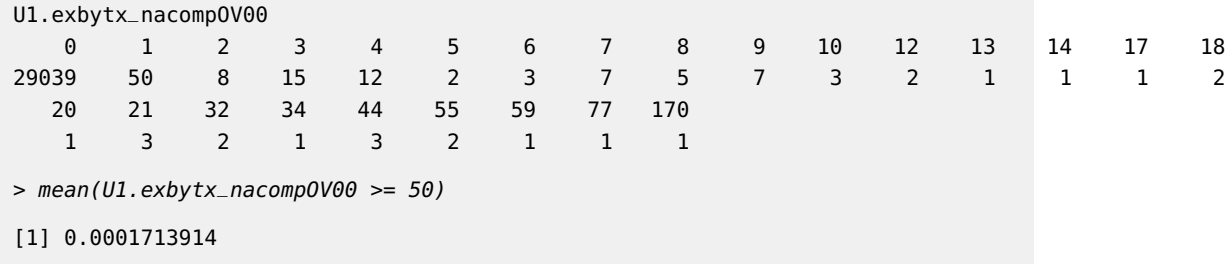

Only 0.017% of the transcripts in exbytx are "almost splice compatible" with at least 50 alignments in U1.GAL.

Finally note that the "query start in transcript" values returned by extractQueryStartInTran script are also defined for "almost splice compatible" overlaps:

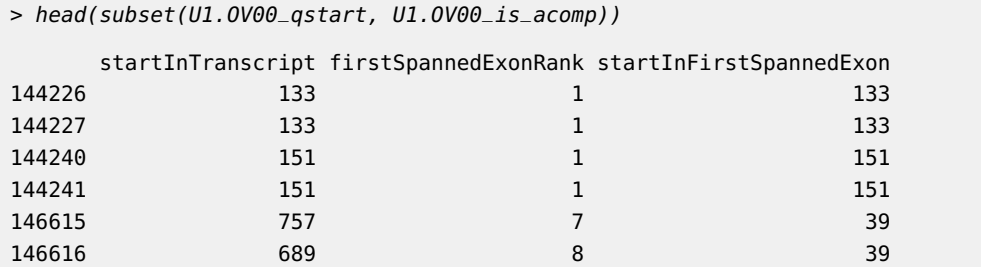

### <span id="page-28-0"></span>8.2 Detect "almost splice compatible" paired-end overlaps

#### 8.2.1 "Almost splice compatible" paired-end encodings

<span id="page-28-1"></span>U3.ovenc contains 5 unique paired-end encodings "almost splice compatible" with the splicing of the transcript:

```
> sort(U3.ovenc_table[isCompatibleWithSkippedExons(U3.unique_encodings)])
   2--1:jm--m:am--m:am--m:af--i: 1--2:i--jm:a--am:a--am:a--af:
                          1 \hspace{2.5cm} 52--2:jm--mm:am--mm:af--jm:aa--af: 1--2:i--jm:a--am:a--af:
                          9 53
        2--1:jm--m:am--m:af--i:
                         73
```
Paired-end encodings "2--1:jm--m:am--m (73 occurences in U3.ovenc), "1--2:i--jm:a--am (53 occurences in U3.ovenc), and "2--2:jm--mm:am--mm:af--j (9 occurences in U3.ovenc), correspond to the following paired-end overlaps:

```
• "2--1:jm--m:am--m
```
- paired-end read (1 skipped region on the first end, no skipped region on the last end): ooo----------o oooo
- transcript: ... >>>>> >>>> >>>>>>>>> ...

```
• "1--2:i--jm:a--am
```

```
- paired-end read (no skipped region on the first end, 1 skipped region
 on the last end): oooo oo---------oo
```

```
- transcript: ... >>>>>>>>>>> >>> >>>>>> ...
  • "2--2:jm--mm:am--mm:af--j
      - paired-end read (1 skipped region on the first end, 1 skipped region
        on the last end): o----------ooo oo---oo
      - transcript: ... >>>>> >>>>>> >>>>>>> ...
Note: switch use of "first" and "last" above if the read was "flipped".
```

```
> U3.OV00_is_acomp <- isCompatibleWithSkippedExons(U3.ovenc)
> table(U3.OV00_is_acomp) # 141 "almost splice compatible" paired-end overlaps
U3.OV00_is_acomp
FALSE TRUE
113686 141
```
Finally, let's extract the "almost splice compatible" paired-end overlaps from U3.OV00:

```
> U3.acompOV00 <- U3.OV00[U3.OV00_is_acomp]
```
#### 8.2.2 Tabulate the "almost splice compatible" paired-end overlaps

Number of "almost splice compatible" transcripts for each alignment pair in U3.GALP:

```
> U3.GALP_nacomptx <- countQueryHits(U3.acompOV00)
> mcols(U3.GALP)$nacomptx <- U3.GALP_nacomptx
> head(U3.GALP)
GAlignmentPairs object with 6 pairs, strandMode=1, and 3 metadata columns:
               seqnames strand : ranges -- ranges | ntx ncomptx nacomptx
                 <Rle> <Rle> : <IRanges> -- <IRanges> | <integer> <integer> <integer>
 SRR031715.1138209 chr4 + : 169-205 -- 326-362 | 0 0 0 0
  SRR031714.756385 chr4 + : 943-979 - 1086-1122 | 0 0 0
 SRR031714.5054563 chr4 + : 946-982 -- 986-1022 | 0 0 0 0
 SRR031715.1722593 chr4 + : 966-1002 -- 1108-1144 | 0 0 0
 SRR031715.2202469 chr4 + : 966-1002 -- 1114-1150 | 0 0 0 0
 SRR031714.3544437 chr4 -: 1087-1123 -- 963-999 | 0 0 0
 -------
 seqinfo: 8 sequences from an unspecified genome
> table(U3.GALP_nacomptx)
U3.GALP_nacomptx
   0 1 2 3 4 5 11
45734 74 4 13 1 1 1
> mean(U3.GALP_nacomptx >= 1)
[1] 0.002051148
```
Only 0.2% of the alignment pairs in U3.GALP are "almost splice compatible" with at least 1 transcript in exbytx.

Number of "almost splice compatible" alignment pairs for each transcript:

> U3.exbytx\_nacompOV00 <- countSubjectHits(U3.acompOV00) > names(U3.exbytx\_nacompOV00) <- names(exbytx) > table(U3.exbytx\_nacompOV00) U3.exbytx\_nacompOV00 0 1 5 8 12 13 66 29143 22 4 1 1 1 1 > mean(U3.exbytx\_nacompOV00 >= 50) [1] 3.427827e-05

Only 0.0034% of the transcripts in exbytx are "almost splice compatible" with at least 50 alignment pairs in U3.GALP.

Finally note that the "query start in transcript" values returned by extractQueryStartInTran script are also defined for "almost splice compatible" paired-end overlaps:

> head(subset(U3.OV00\_Lqstart, U3.OV00\_is\_acomp))

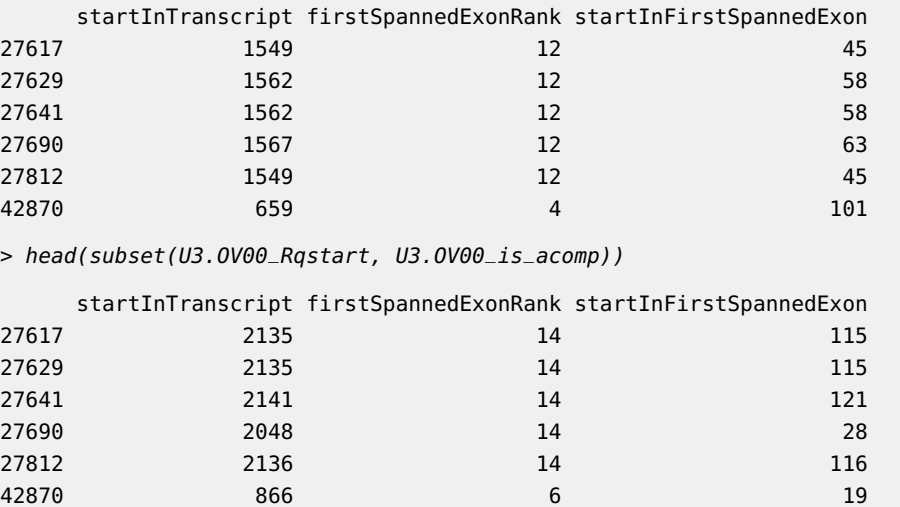

## <span id="page-30-0"></span>9 Detect novel splice junctions

### 9.1 By looking at single-end overlaps

<span id="page-30-1"></span>An alignment in U1.GAL with "almost splice compatible" overlaps but no "splice compatible" overlaps suggests the presence of one or more transcripts that are not in our annotations.

First we extract the index of those alignments (nsj here stands for "**n**ovel **s**plice **j**unction"):

> U1.GAL\_is\_nsj <- U1.GAL\_nacomptx != 0L & U1.GAL\_ncomptx == 0L

> head(which(U1.GAL\_is\_nsj))

[1] 57972 57974 58321 67251 67266 67267

We make this an index into U1.0V00:

```
> U1.OV00_is_nsj <- queryHits(U1.OV00) %in% which(U1.GAL_is_nsj)
```
We intersect with U1.0V00\_is\_acomp and then subset U1.0V00 to keep only the overlaps that suggest novel splicing:

```
> U1.OV00_is_nsj <- U1.OV00_is_nsj & U1.OV00_is_acomp
> U1.nsjOV00 <- U1.OV00[U1.OV00_is_nsj]
```
For each overlap in U1.nsjOV00, we extract the ranks of the skipped exons (we use a list for this as there might be more than 1 skipped exon per overlap):

```
> U1.nsjOV00_skippedex <- extractSkippedExonRanks(U1.ovenc)[U1.OV00_is_nsj]
```
- > names(U1.nsjOV00\_skippedex) <- queryHits(U1.nsjOV00)
- > table(elementNROWS(U1.nsjOV00\_skippedex))

1 2 3 4 5 234 116 7 1 1

Finally, we split U1.nsjOV00\_skippedex by transcript names:

```
> f <- factor(names(exbytx)[subjectHits(U1.nsjOV00)], levels=names(exbytx))
> U1.exbytx_skippedex <- split(U1.nsjOV00_skippedex, f)
```
U1.exbytx\_skippedex is a named list of named lists of integer vectors. The first level of names (outer names) are transcript names and the second level of names (inner names) are alignment indices into U1.GAL:

```
> head(names(U1.exbytx_skippedex)) # transcript names
```

```
[1] "FBtr0300689" "FBtr0300690" "FBtr0330654" "FBtr0309810" "FBtr0306539" "FBtr0306536"
```
Transcript FBtr0089124 receives 7 hits. All of them skip exons 9 and 10:

> U1.exbytx\_skippedex\$FBtr0089124

\$`104549` [1] 9 10 \$`104550` [1] 9 10 \$`104553` [1] 9 10 \$`104557` [1] 9 10 \$`104560` [1] 9 10 \$`104572` [1] 9 10 \$`104577`

#### [1] 9 10

Transcript FBtr0089147 receives 4 hits. Two of them skip exon 2, one of them skips exons 2 to 6, and one of them skips exon 10:

> U1.exbytx\_skippedex\$FBtr0089147 \$`72828` [1] 10 \$`74018` [1] 2 3 4 5 6 \$`74664` [1] 2 \$`74670` [1] 2

A few words about the interpretation of U1.exbytx\_skippedex: Because of how we've conducted this analysis, the aligments reported in U1.exbytx\_skippedex are guaranteed to not have any "splice compatible" overlaps with other known transcripts. All we can say, for example in the case of transcript FBtr0089124, is that the 7 reported hits that skip exons 9 and 10 show evidence of one or more unknown transcripts with a splice junction that corresponds to the gap between exons 8 and 11. But without further analysis, we can't make any assumption about the exons structure of those unknown transcripts. In particular, we cannot assume the existence of an unknown transcript made of the same exons as transcript FBtr0089124 minus exons 9 and 10!

### 9.2 By looking at paired-end overlaps

<span id="page-32-1"></span><span id="page-32-0"></span>[COMING SOON...]

### 10 sessionInfo()

> sessionInfo()

R version 4.5.0 RC (2025-04-04 r88126) Platform: x86\_64-pc-linux-gnu Running under: Ubuntu 24.04.2 LTS

```
Matrix products: default
BLAS: /home/biocbuild/bbs-3.21-bioc/R/lib/libRblas.so
LAPACK: /usr/lib/x86_64-linux-gnu/lapack/liblapack.so.3.12.0 LAPACK version 3.12.0
```
locale:

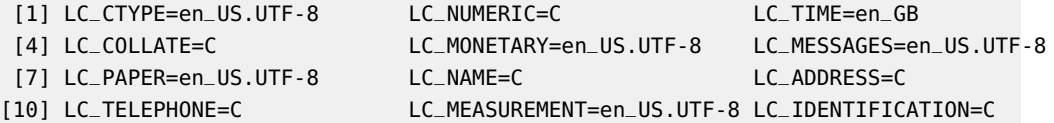

```
time zone: America/New_York
tzcode source: system (glibc)
attached base packages:
[1] stats4 stats graphics grDevices utils datasets methods base
other attached packages:
[1] BSgenome.Dmelanogaster.UCSC.dm3_1.4.0 BSgenome_1.76.0
[3] rtracklayer_1.68.0 BiocIO_1.18.0
[5] TxDb.Dmelanogaster.UCSC.dm3.ensGene_3.2.2 GenomicFeatures_1.60.0
[7] AnnotationDbi_1.70.0 pasillaBamSubset_0.45.0
[9] GenomicAlignments_1.44.0 SummarizedExperiment_1.38.0
[11] Biobase_2.68.0 MatrixGenerics_1.20.0
[13] matrixStats_1.5.0 Rsamtools_2.24.0
[15] Biostrings_2.76.0 XVector_0.48.0
[17] GenomicRanges_1.60.0 GenomeInfoDb_1.44.0
[19] IRanges_2.42.0 S4Vectors_0.46.0
[21] BiocGenerics_0.54.0 generics_0.1.3
[23] RNAseqData.HNRNPC.bam.chr14_0.45.0 BiocStyle_2.36.0
loaded via a namespace (and not attached):
[1] KEGGREST_1.48.0 rjson_0.2.23 xfun_0.52 bslib_0.9.0
[5] lattice_0.22-7 vctrs_0.6.5 tools_4.5.0 bitops_1.0-9
[9] curl_6.2.2 parallel_4.5.0 RSQLite_2.3.9 blob_1.2.4
[13] pkgconfig_2.0.3 Matrix_1.7-3 lifecycle_1.0.4 GenomeInfoDbData_1.2.14
[17] compiler_4.5.0 codetools_0.2-20 htmltools_0.5.8.1 sass_0.4.10
[21] RCurl_1.98-1.17 yaml_2.3.10 crayon_1.5.3 jquerylib_0.1.4
[25] BiocParallel_1.42.0 DelayedArray_0.34.0 cachem_1.1.0 abind_1.4-8
[29] digest_0.6.37 restfulr_0.0.15 bookdown_0.43 fastmap_1.2.0
[33] grid_4.5.0 cli_3.6.4 SparseArray_1.8.0 S4Arrays_1.8.0
[37] XML_3.99-0.18 UCSC.utils_1.4.0 bit64_4.6.0-1 rmarkdown_2.29
[41] httr_1.4.7 bit_4.6.0 png_0.1-8 memoise_2.0.1
[45] evaluate_1.0.3 knitr_1.50 rlang_1.1.6 DBI_1.2.3
[49] BiocManager_1.30.25 jsonlite_2.0.0 R6_2.6.1
```